## **راهنمای جستجو در کتابخانه دیجیتال دانشگاه بیرجند**

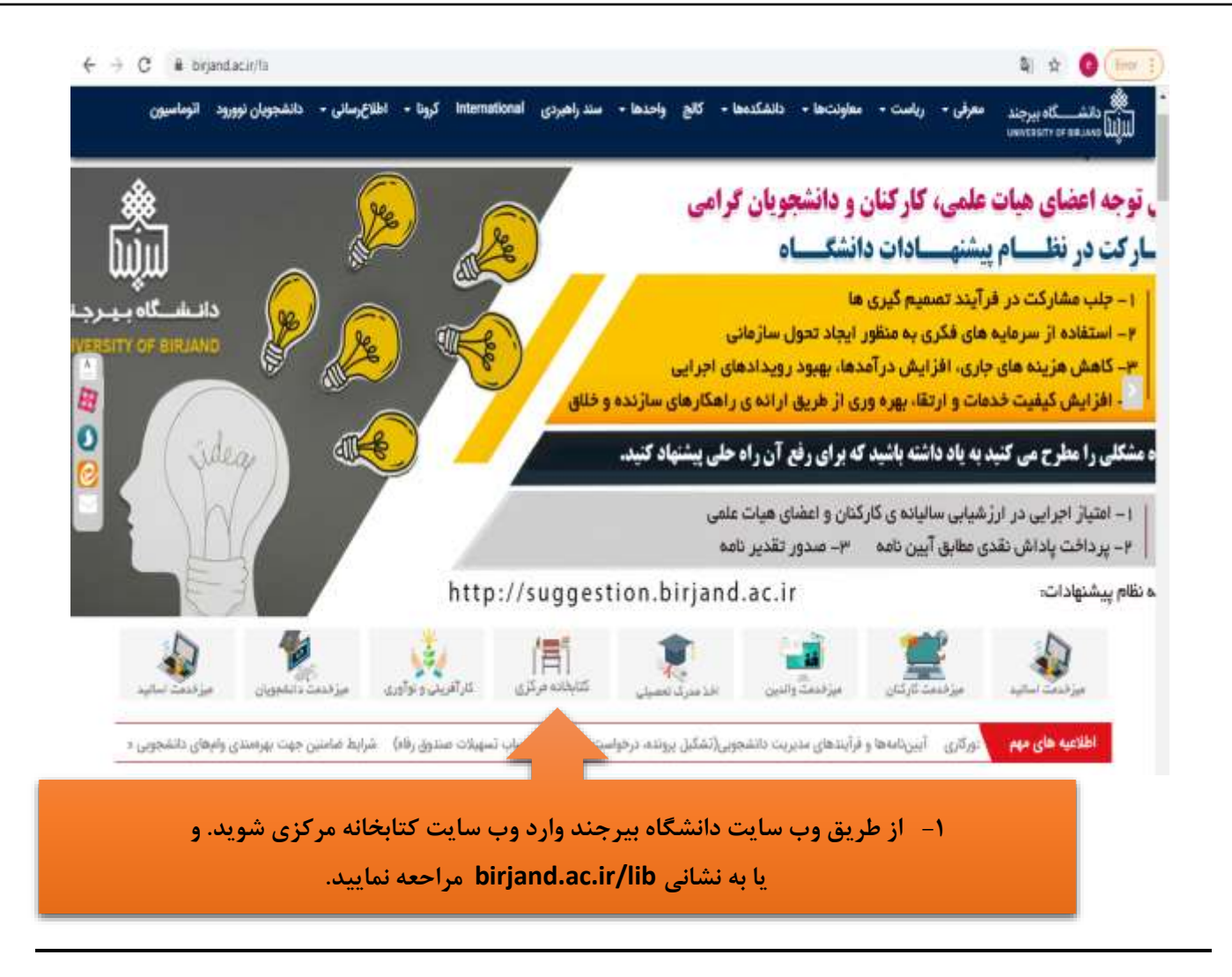

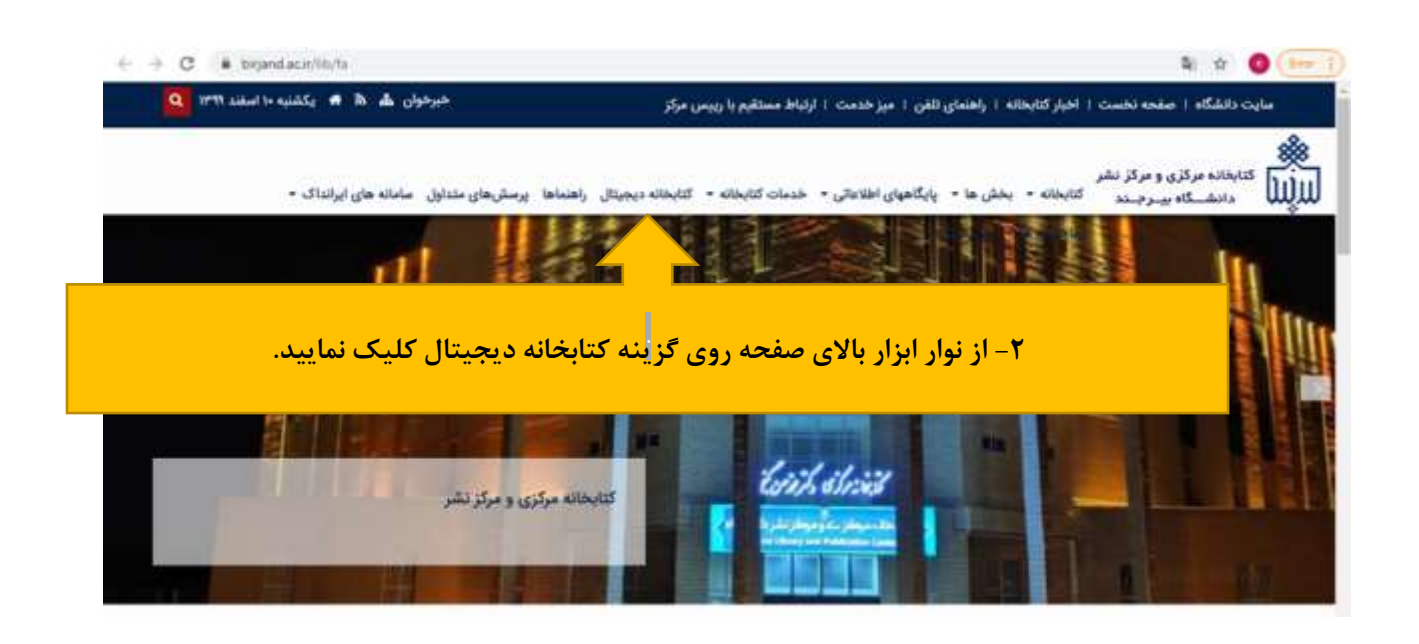

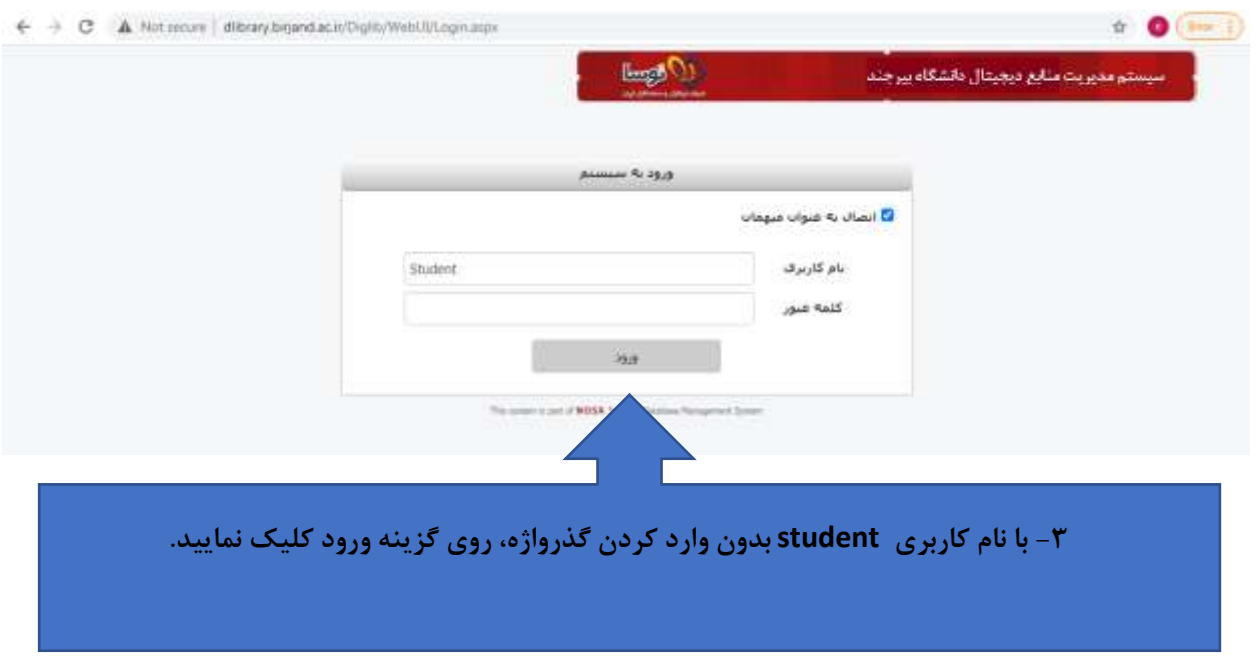

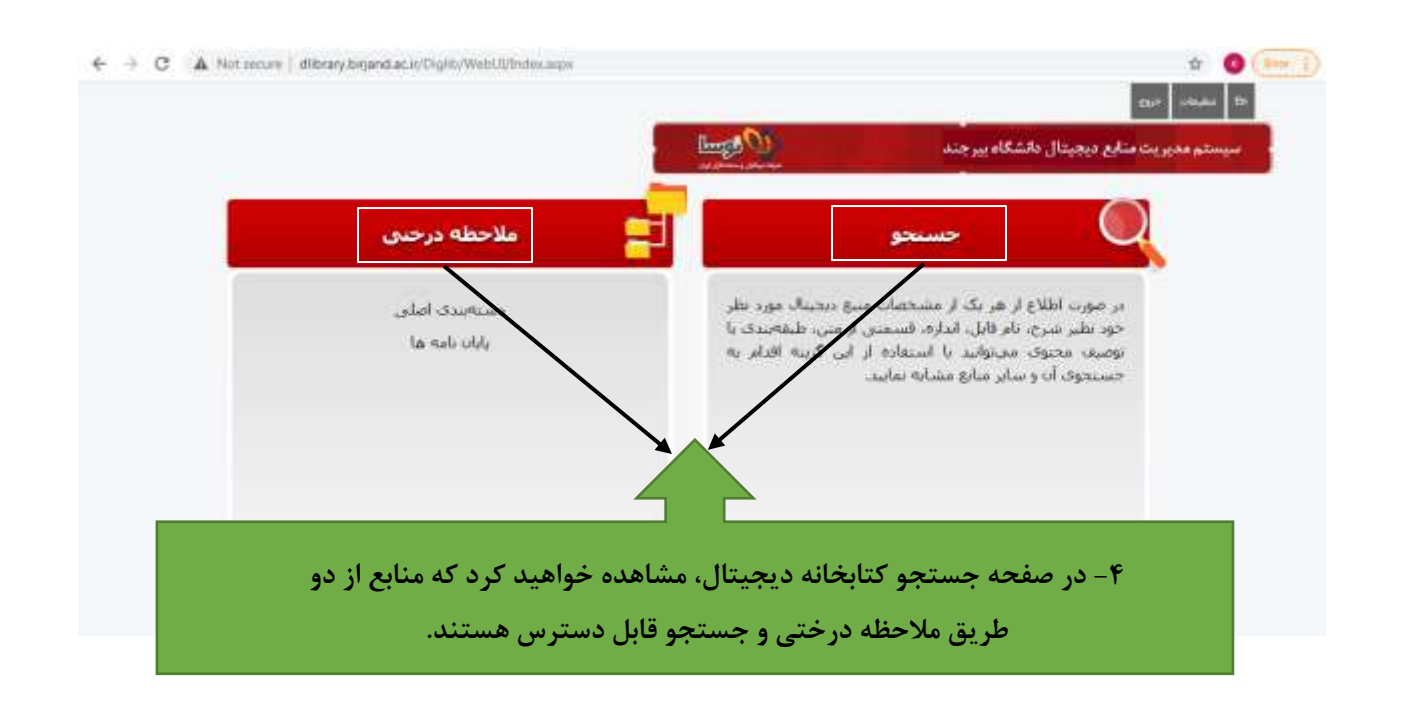

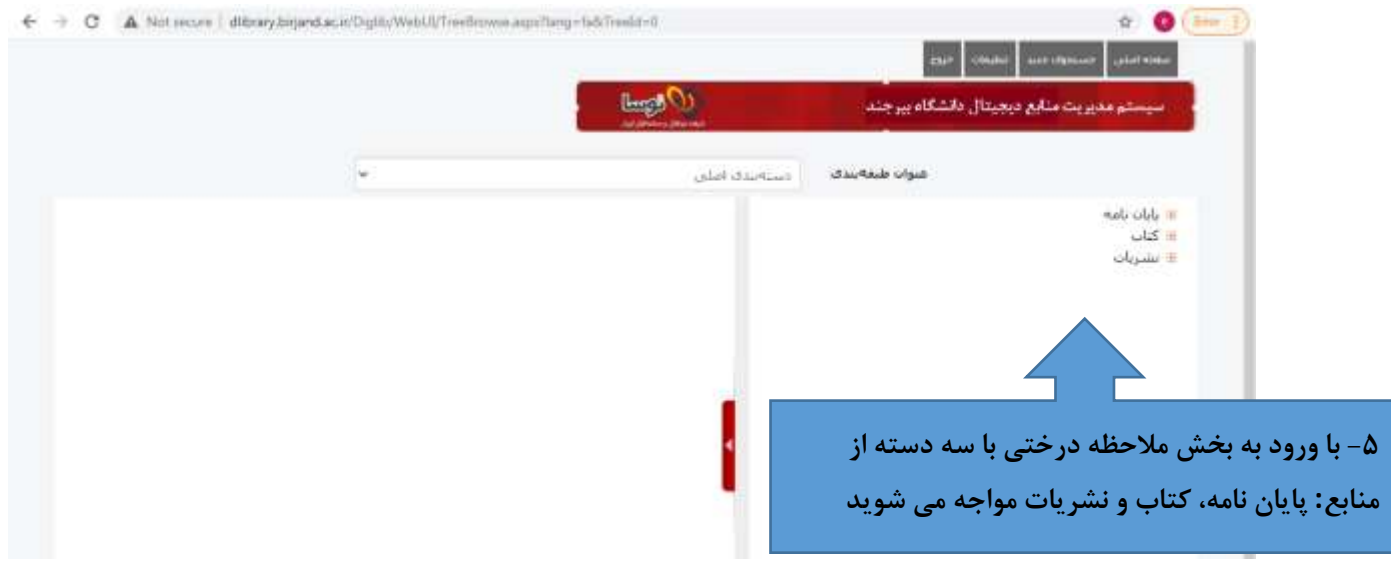

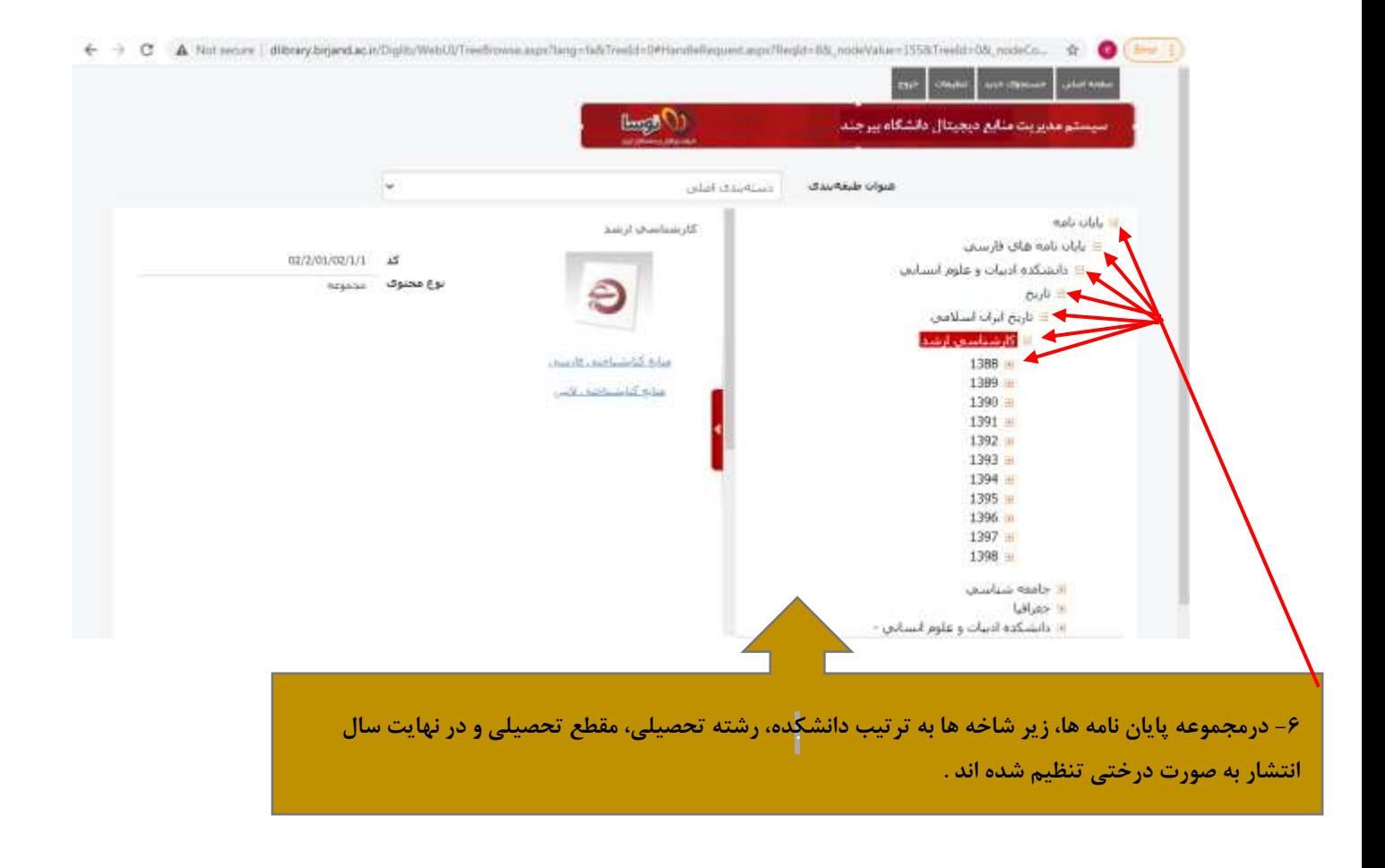

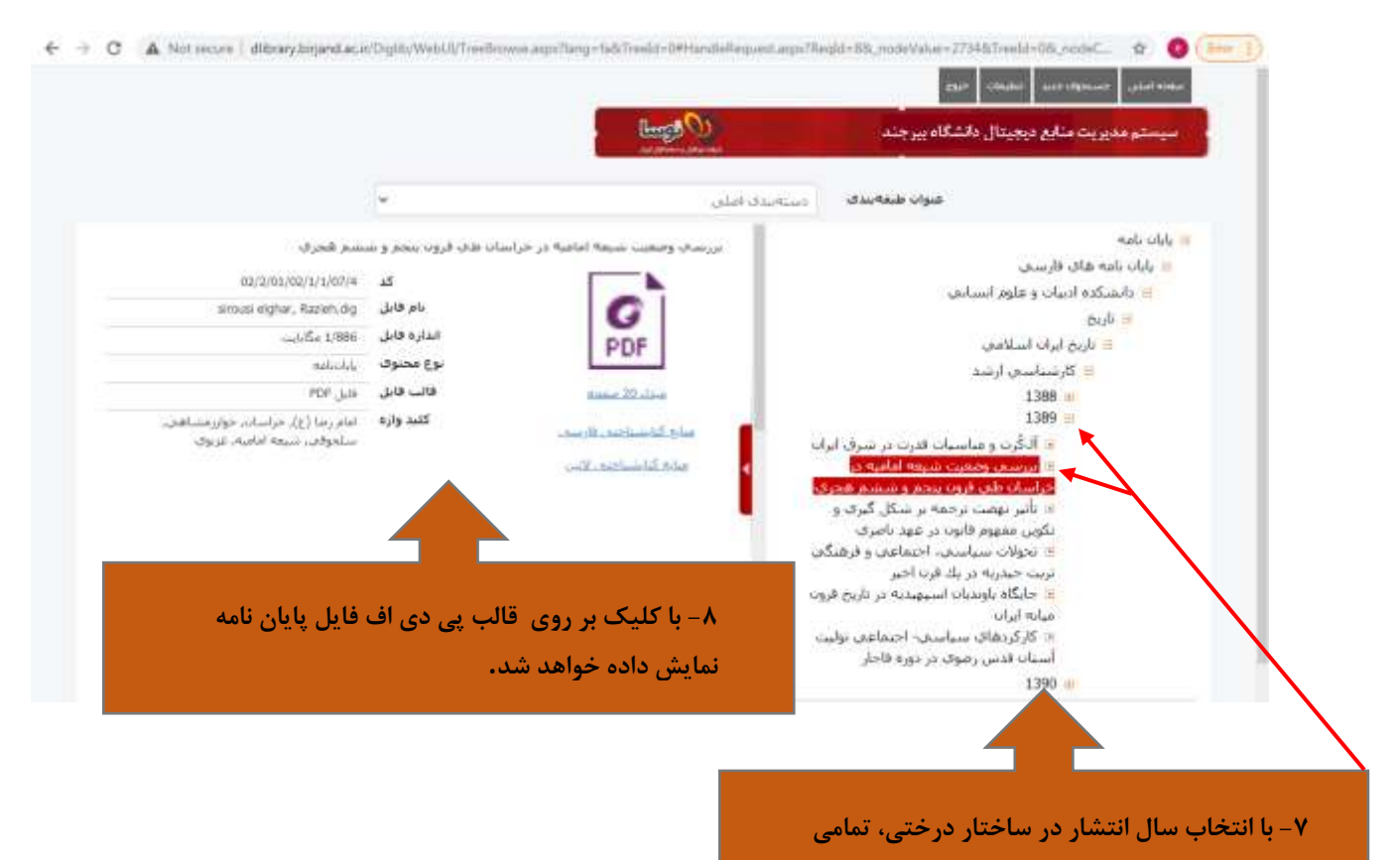

**منابع منتشر شده در آن سال نمایش داده خواهند شد.**

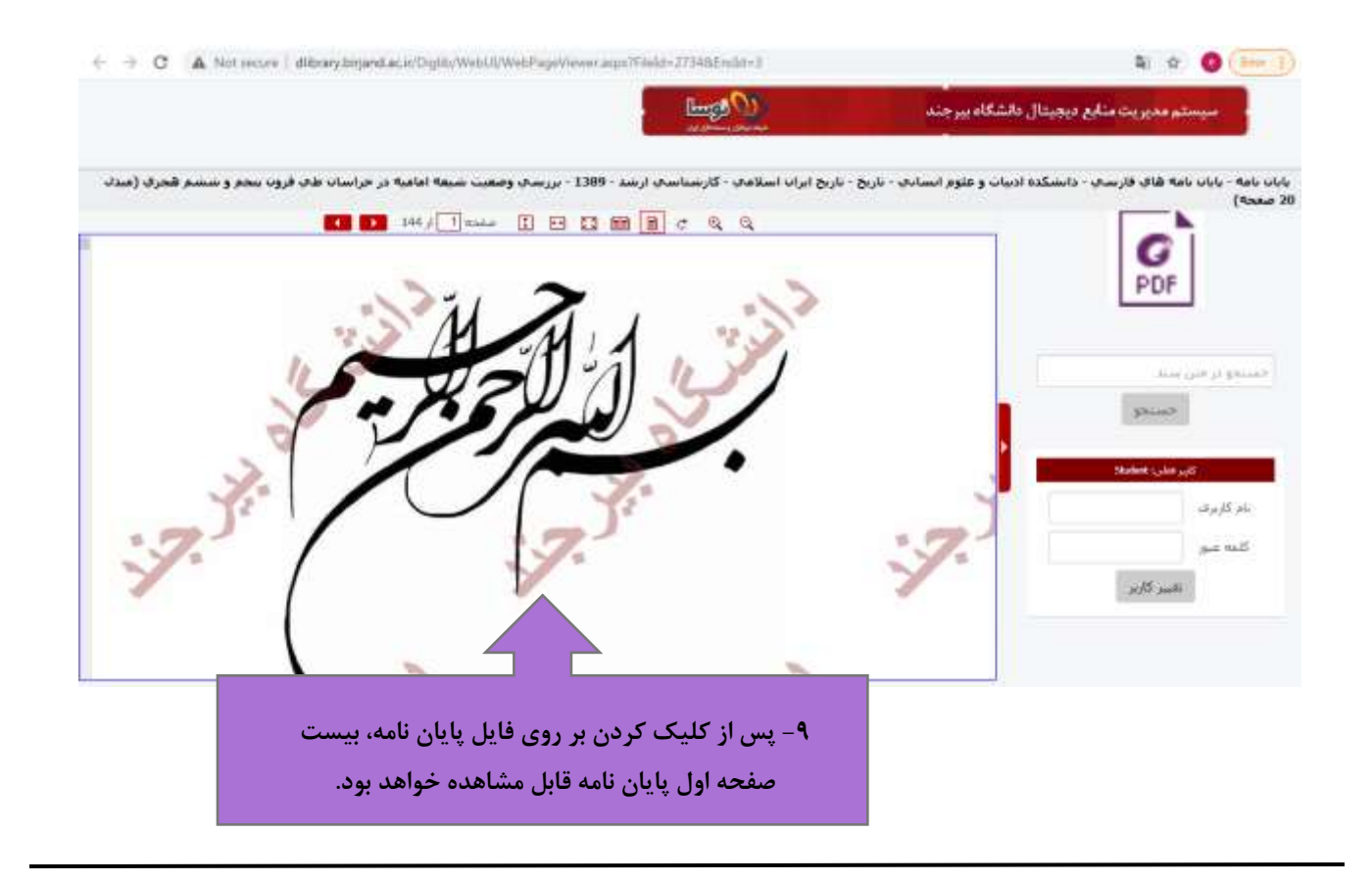

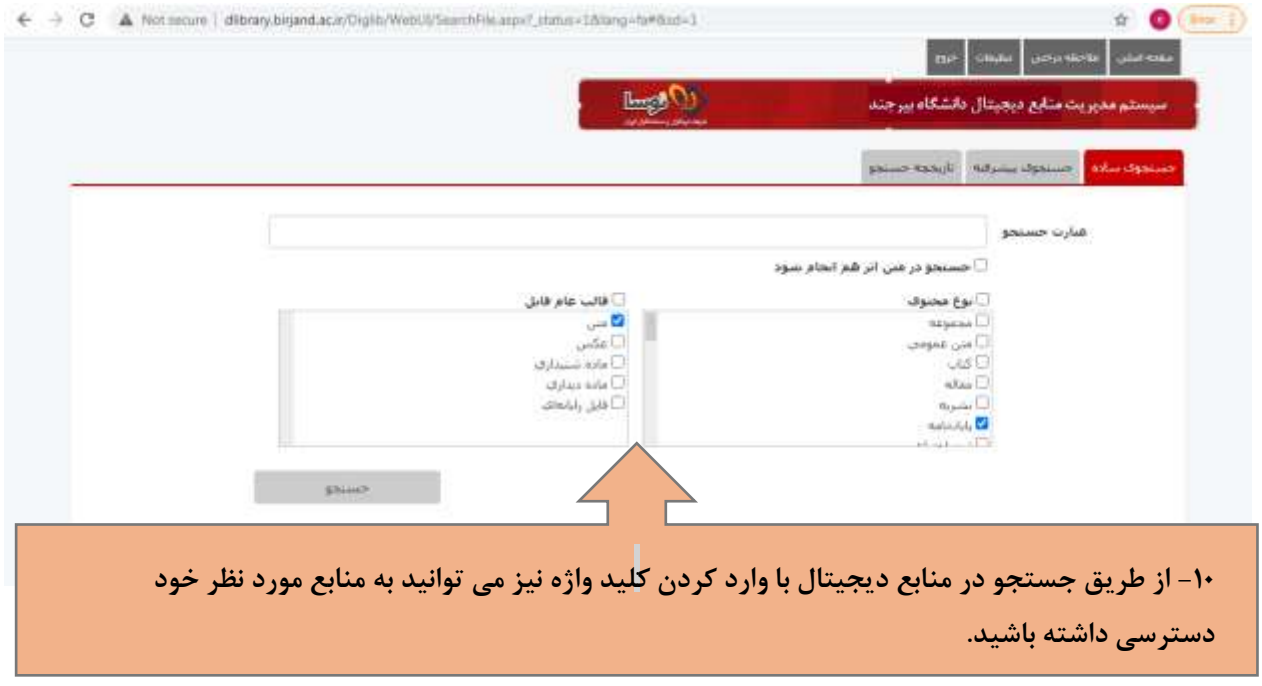

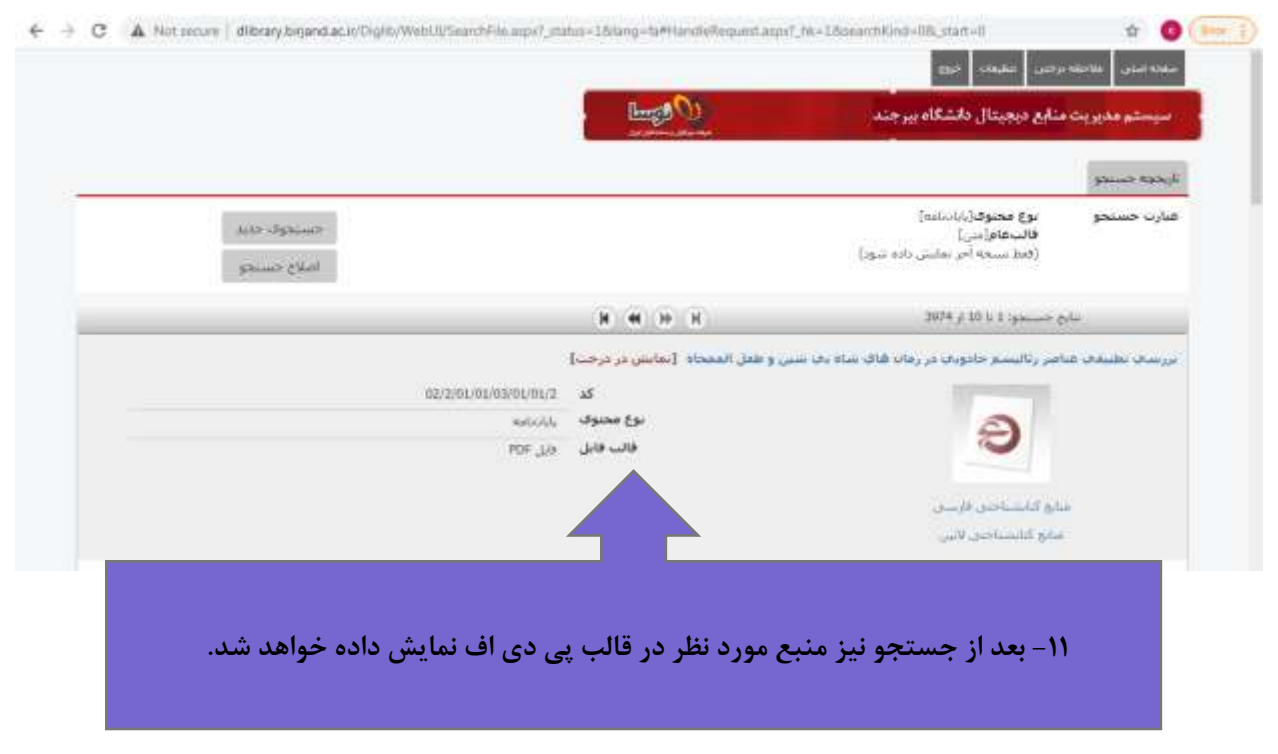

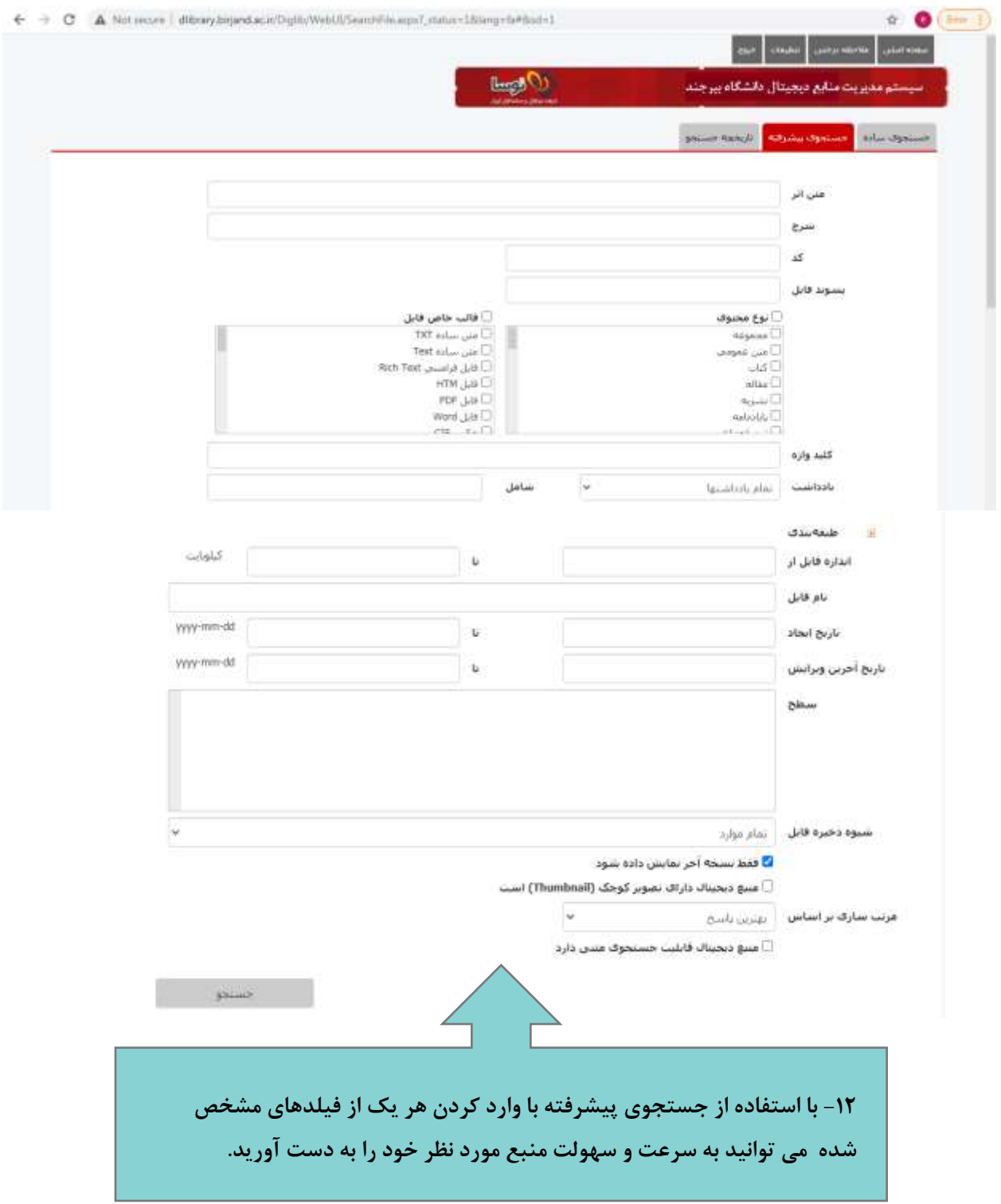

**کتابخانه مرکزی و مرکز نشر دانشگاه بیرجند**

## **http://birjand.ac.ir/lib**